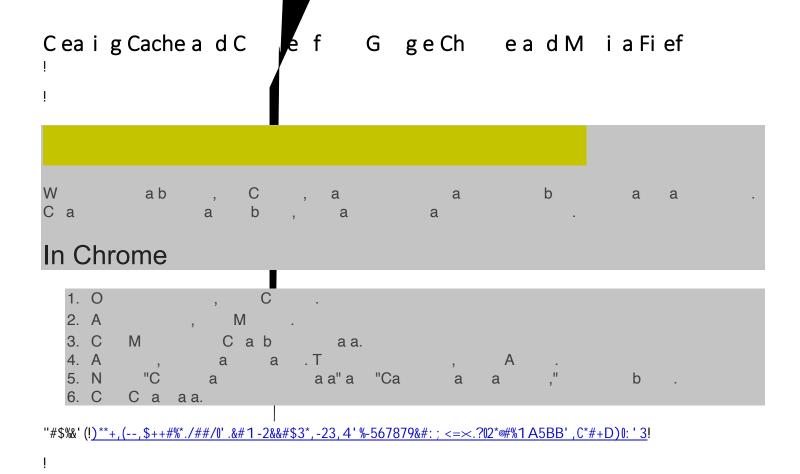

## !"#\$!%&'()\*+(,\*(-./01(,2/(!31/4\*5(-0-2/

! "#\$%&'#()\*\$+\_,+"#\$-# . /)', '&01\$2-)'#2\$& . ,3#24\$2+'&/-24\$,56\$)-"#'\$/,'-2\$)(\$7#82&-#2\$1)9\$:&2&-\$&5\$)'6#'\$-)\$2/##6\$9/\$
1)9'\$8')72&53\$#\*/#'&#5+#;\$!"&2\$,'-&+0#\$6#2+'&8#2\$")7\$-)\$+0#, '\$-"#\$+,+"#;\$